## Package 'fracdiff'

February 1, 2024

<span id="page-0-0"></span>Version 1.5-3

VersionNote Released 1.5-0 on 2019-12-09, 1.5-1 on 2020-01-20, 1.5-2 on 2022-10-31

Date 2024-02-01

Title Fractionally Differenced ARIMA aka ARFIMA(P,d,q) Models

Description Maximum likelihood estimation of the parameters of a fractionally differenced ARIMA(p,d,q) model (Haslett and Raftery, Appl.Statistics, 1989); including inference and basic methods. Some alternative algorithms to estimate ``H''.

Imports stats

Suggests longmemo, forecast, urca

License GPL  $(>= 2)$ 

URL <https://github.com/mmaechler/fracdiff>

BugReports <https://github.com/mmaechler/fracdiff/issues>

Encoding UTF-8

NeedsCompilation yes

Author Martin Maechler [aut, cre] (<<https://orcid.org/0000-0002-8685-9910>>), Chris Fraley [ctb, cph] (S original; Fortran code), Friedrich Leisch [ctb] (R port, <<https://orcid.org/0000-0001-7278-1983>>), Valderio Reisen [ctb] (fdGPH() & fdSperio()), Artur Lemonte [ctb] (fdGPH() & fdSperio()), Rob Hyndman [ctb] (residuals() & fitted(), <<https://orcid.org/0000-0002-2140-5352>>)

Maintainer Martin Maechler <maechler@stat.math.ethz.ch>

Repository CRAN

Date/Publication 2024-02-01 10:00:02 UTC

### <span id="page-1-0"></span>R topics documented:

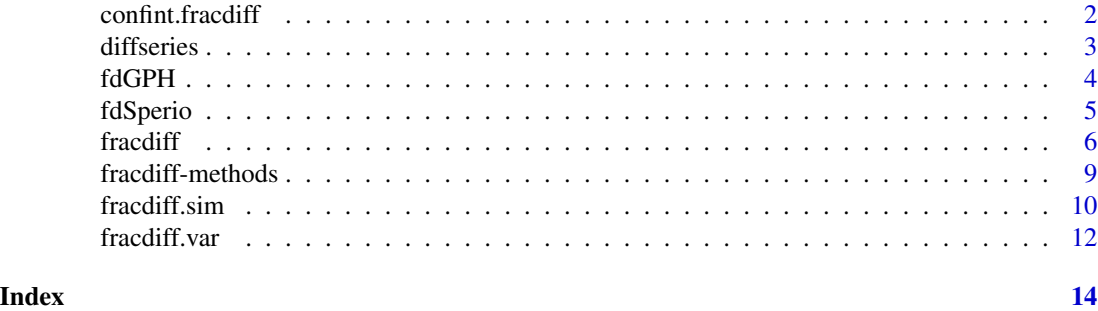

<span id="page-1-1"></span>confint.fracdiff *Confidence Intervals for Fracdiff Model Parameters*

#### Description

Computes (Wald) confidence intervals for one or more parameters in a fitted fracdiff model, see [fracdiff](#page-5-1).

#### Usage

```
## S3 method for class 'fracdiff'
confint(object, parm, level = 0.95, ...)
```
#### Arguments

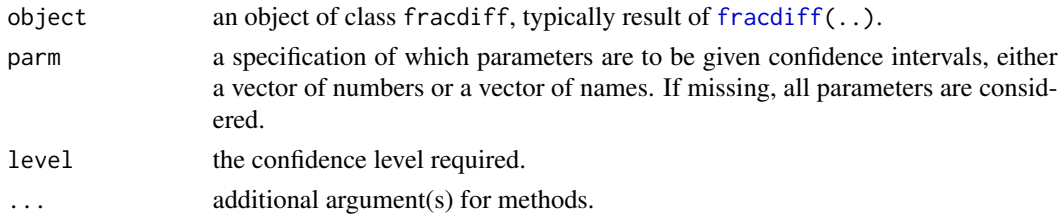

#### Value

A matrix (or vector) with columns giving lower and upper confidence limits for each parameter. These will be labelled as (1-level)/2 and 1 - (1-level)/2 in % (by default 2.5% and 97.5%).

#### Warning

As these confidence intervals use the standard errors returned by [fracdiff\(](#page-5-1)) (which are based on finite difference approximations to the Hessian) they may end up being much too narrow, see the example in [fracdiff.var](#page-11-1).

#### Author(s)

Spencer Graves posted the initial version to R-help.

#### <span id="page-2-0"></span>diffseries 3

#### See Also

the generic [confint](#page-0-0); [fracdiff](#page-5-1) model fitting, notably [fracdiff.var\(](#page-11-1)) for re-estimating the variancecovariance matrix on which confint() builds entirely.

#### Examples

```
set.seed(101)
ts2 <- fracdiff.sim(5000, ar = .2, ma = -.4, d = .3)
mFD <- fracdiff( ts2$series, nar = length(ts2$ar), nma = length(ts2$ma))
coef(mFD)
confint(mFD)
```
diffseries *Fractionally Differenciate Data*

#### Description

Differenciates the time series data using the approximated binomial expression of the long-memory filter and an estimate of the memory parameter in the ARFIMA(p,d,q) model.

#### Usage

diffseries(x, d)

#### Arguments

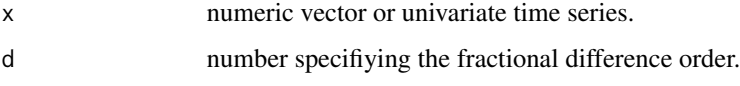

#### Details

Since 2018, we are using (an important correction of) the fast algorithm based on the discrete Fourier transform ([fft](#page-0-0)) by Jensen and Nielsen which is significantly faster for large  $n = \text{length}(x)$ .

#### Value

the fractionally differenced series x.

#### Author(s)

Valderio A. Reisen <valderio@cce.ufes.br> and Artur J. Lemonte (first slow version), now hidden as diffseries.0().

Current version: Jensen and Nielsen (2014); tweaks by Martin Maechler, 2018.

#### <span id="page-3-0"></span>References

See those in [fdSperio](#page-4-1); additionally

Reisen, V. A. and Lopes, S. (1999) Some simulations and applications of forecasting long-memory time series models; *Journal of Statistical Planning and Inference* 80, 269–287.

Reisen, V. A. Cribari-Neto, F. and Jensen, M.J. (2003) Long Memory Inflationary Dynamics. The case of Brazil. *Studies in Nonlinear Dynamics and Econometrics* 7(3), 1–16.

Jensen, Andreas Noack and Nielsen, Morten Ørregaard (2014) A Fast Fractional Difference Algorithm. *Journal of Time Series Analysis* 35(5), 428–436; [doi:10.1111/jtsa.12074.](https://doi.org/10.1111/jtsa.12074)

#### See Also

[fracdiff.sim](#page-9-1)

#### Examples

```
memory.long \leq fracdiff.sim(80, d = 0.3)
str(mGPH <- fdGPH(memory.long$series))
r <- diffseries(memory.long$series, d = mGPH$d)
#acf(r) # shouldn't show structure - ideally
```
<span id="page-3-1"></span>fdGPH *Geweke and Porter-Hudak Estimator for ARFIMA(p,d,q)*

#### **Description**

Estimate the fractional (or "memory") parameter d in the ARFIMA( $p,d,q$ ) model by the method of Geweke and Porter-Hudak (GPH). The GPH estimator is based on the regression equation using the periodogram function as an estimate of the spectral density.

#### Usage

 $fdGPH(x, bandw.exp = 0.5)$ 

#### Arguments

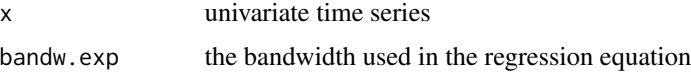

#### Details

The function also provides the asymptotic standard deviation and the standard error deviation of the fractional estimator.

The bandwidth is bw = trunc( $n \land$  bandw.exp), where  $0 <$  bandw.exp  $< 1$  and n is the sample size. Default bandw.exp =  $0.5$ .

#### <span id="page-4-0"></span>fdSperio 5

#### Value

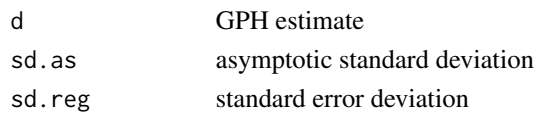

#### Author(s)

Valderio A. Reisen and Artur J. Lemonte

#### References

see those in [fdSperio](#page-4-1).

#### See Also

[fdSperio](#page-4-1), [fracdiff](#page-5-1)

#### Examples

memory.long <- fracdiff.sim(1500, d = 0.3) fdGPH(memory.long\$series)

<span id="page-4-1"></span>fdSperio *Sperio Estimate for 'd' in ARFIMA(p,d,q)*

#### Description

This function makes use Reisen (1994) estimator to estimate the memory parameter d in the ARFIMA( $p,d,q$ ) model. It is based on the regression equation using the smoothed periodogram function as an estimate of the spectral density.

#### Usage

 $fdSperio(x, bandw.exp = 0.5, beta = 0.9)$ 

#### Arguments

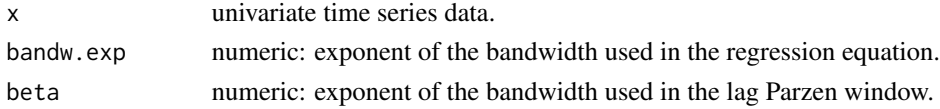

#### Details

The function also provides the asymptotic standard deviation and the standard error deviation of the fractional estimator.

The bandwidths are bw = trunc(n  $\land$  bandw.exp), where  $0 <$  bandw.exp  $< 1$  and n is the sample size. Default bandw.exp= 0.5;

and bw2 = trunc(n  $\land$  beta), where  $0 < \text{beta} < 1$  and n is the sample size. Default beta = 0.9.

<span id="page-5-0"></span>6 fracdiff

#### Value

a list with components

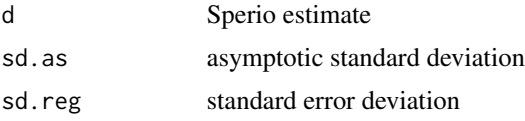

#### Author(s)

Valderio A. Reisen <valderio@cce.ufes.br> and Artur J. Lemonte

#### References

Geweke, J. and Porter-Hudak, S. (1983) The estimation and application of long memory time series models. *Journal of Time Series Analysis* 4(4), 221–238.

Reisen, V. A. (1994) Estimation of the fractional difference parameter in the ARFIMA(p,d,q) model using the smoothed periodogram. *Journal Time Series Analysis*, 15(1), 335–350.

Reisen, V. A., B. Abraham, and E. M. M. Toscano (2001) Parametric and semiparametric estimations of stationary univariate ARFIMA model. *Brazilian Journal of Probability and Statistics* 14, 185–206.

#### See Also

[fdGPH](#page-3-1), [fracdiff](#page-5-1)

#### Examples

memory.long  $\le$  fracdiff.sim(1500, d = 0.3) spm <- fdSperio(memory.long\$series) str(spm, digits=6)

<span id="page-5-1"></span>fracdiff *ML Estimates for Fractionally-Differenced ARIMA (p,d,q) models*

#### Description

Calculates the maximum likelihood estimators of the parameters of a fractionally-differenced ARIMA (p,d,q) model, together (if possible) with their estimated covariance and correlation matrices and standard errors, as well as the value of the maximized likelihood. The likelihood is approximated using the fast and accurate method of Haslett and Raftery (1989).

#### Usage

```
fracdiff(x, nar = 0, nma = 0,
         ar = rep(NA, max(nar, 1)), ma = rep(NA, max(nma, 1)),dtol = NULL, drange = c(0, 0.5), h, M = 100, trace = 0)
```
#### <span id="page-6-0"></span>fracdiff *The contractive state of the contractive state of the contractive state of the contractive state of the contractive state of the contractive state of the contractive state of the contractive state of the contrac*

#### Arguments

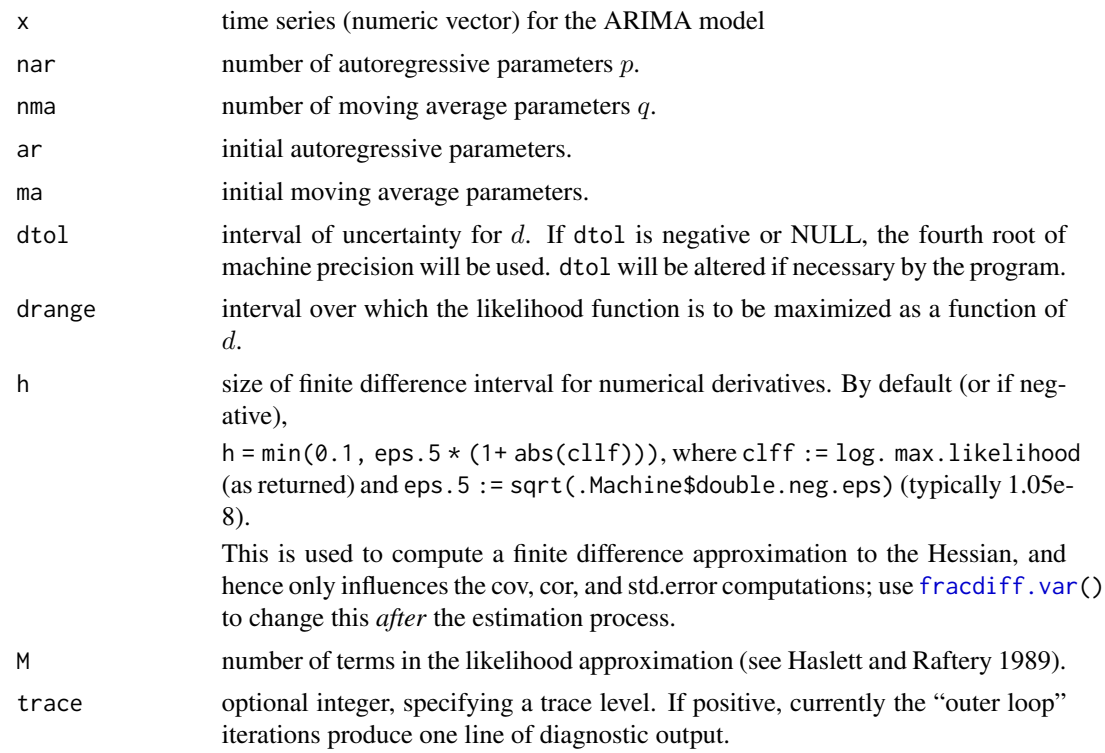

#### Details

The fracdiff package has — for historical reason, namely, S-plus arima() compatibility — used an unusual parametrization for the MA part, see also the 'Details' section in [arima](#page-0-0) (in standard R's stats package). The ARMA (i.e.,  $d = 0$ ) model in fracdiff() and [fracdiff.sim\(](#page-9-1)) is

$$
X_t - a_1 X_{t-1} - \dots - a_p X_{t-p} = e_t - b_1 e_{t-1} - \dots - b_q e_{t-q},
$$

where  $e_i$  are mean zero i.i.d., for fracdiff()'s estimation,  $e_i \sim \mathcal{N}(0, \sigma^2)$ . This model indeed has the signs of the MA coefficients  $b_j$  *inverted*, compared to other parametrizations, including Wikipedia's [https://en.wikipedia.org/wiki/Autoregressive\\_moving-average\\_model](https://en.wikipedia.org/wiki/Autoregressive_moving-average_model) and the one of [arima](#page-0-0).

Note that NA's in the initial values for ar or ma are replaced by 0's.

#### Value

an object of S3 [class](#page-0-0) "fracdiff", which is a list with components:

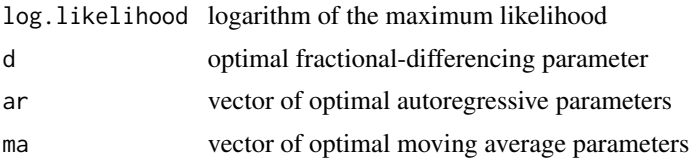

<span id="page-7-0"></span>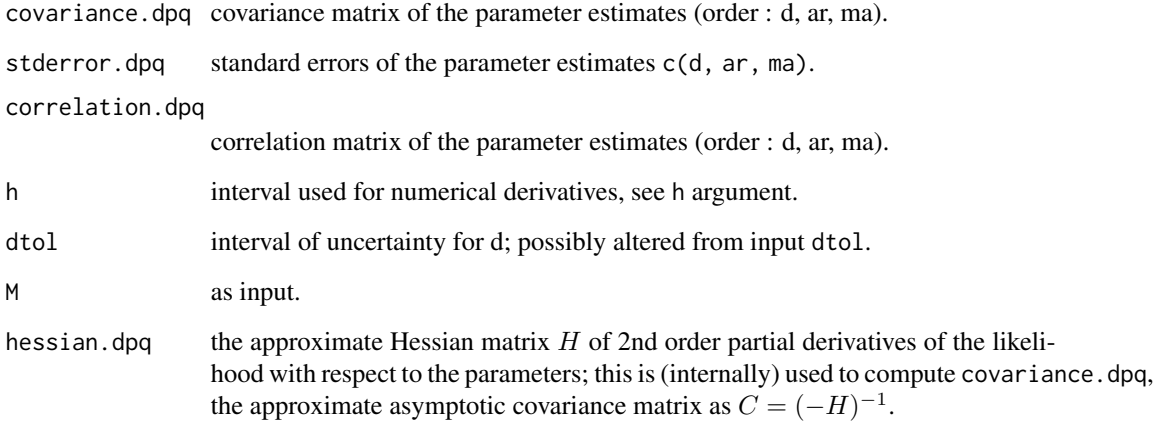

#### Method

The optimization is carried out in two levels: an outer univariate unimodal optimization in d over the interval drange (typically [0,.5]), using Brent's fmin algorithm), and an inner nonlinear least-squares optimization in the AR and MA parameters to minimize white noise variance (uses the MINPACK subroutine lmDER). written by Chris Fraley (March 1991).

#### Warning

The variance-covariance matrix and consequently the standard errors may be quite inaccurate, see the example in [fracdiff.var](#page-11-1).

#### Note

Ordinarily, nar and nma should not be too large  $(say < 10)$  to avoid degeneracy in the model. The function [fracdiff.sim](#page-9-1) is available for generating test problems.

#### References

J. Haslett and A. E. Raftery (1989) Space-time Modelling with Long-memory Dependence: Assessing Ireland's Wind Power Resource (with Discussion); *Applied Statistics* 38, 1–50.

R. Brent (1973) *Algorithms for Minimization without Derivatives*, Prentice-Hall

J. J. More, B. S. Garbow, and K. E. Hillstrom (1980) *Users Guide for MINPACK-1*, Technical Report ANL-80-74, Applied Mathematics Division, Argonne National Laboratory.

#### See Also

[coef.fracdiff](#page-8-1) and other methods for "fracdiff" objects; [fracdiff.var\(](#page-11-1)) for re-estimation of variances or standard errors; [fracdiff.sim](#page-9-1)

#### <span id="page-8-0"></span>fracdiff-methods 9

#### Examples

```
ts.test <- fracdiff.sim(5000, ar = .2, ma = -.4, d = .3)
fd. <- fracdiff( ts.test$series,
                 nar = length(ts.test$ar), nma = length(ts.test$ma))
fd.
## Confidence intervals
confint(fd.)
## with iteration output
fd2 \le fracdiff(ts.test$series, nar = 1, nma = 1, trace = 1)
all.equal(fd., fd2)
```
fracdiff-methods *Many Methods for "fracdiff" Objects*

#### <span id="page-8-1"></span>Description

Many "accessor" methods for [fracdiff](#page-5-1) objects, notably [summary](#page-0-0), [coef](#page-0-0), [vcov](#page-0-0), and [logLik](#page-0-0); further [print\(](#page-0-0)) methods were needed.

#### Usage

```
## S3 method for class 'fracdiff'
coef(object, ...)
## S3 method for class 'fracdiff'
logLik(object, ...)
## S3 method for class 'fracdiff'
print(x, \text{ digits} = getOption("digits"), ...)## S3 method for class 'fracdiff'
summary(object, symbolic.cor = FALSE, ...)
## S3 method for class 'summary.fracdiff'
print(x, digits = max(3, getOption("digits") - 3),correlation = FALSE, symbolic.cor = x$symbolic.cor,
        signif.stars = getOption("show.signif.stars"), ...)
## S3 method for class 'fracdiff'
fitted(object, ...)
## S3 method for class 'fracdiff'
residuals(object, ...)
## S3 method for class 'fracdiff'
vcov(object, ...)
```
#### Arguments

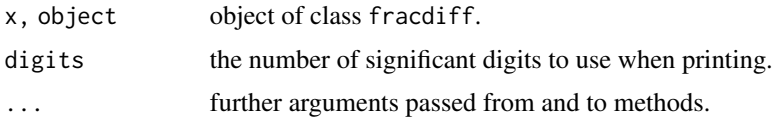

<span id="page-9-0"></span>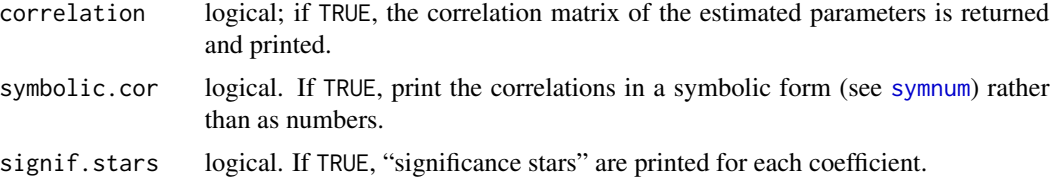

#### Author(s)

Martin Maechler; Rob Hyndman contributed the [residuals\(](#page-0-0)) and [fitted\(](#page-0-0)) methods.

#### See Also

[fracdiff](#page-5-1) to get "fracdiff" objects, [confint.fracdiff](#page-1-1) for the [confint](#page-0-0) method; further, [fracdiff.var](#page-11-1).

#### Examples

```
set.seed(7)
ts4 <- fracdiff.sim(10000, ar = c(0.6, -.05, -0.2), ma = -0.4, d = 0.2)
modFD <- fracdiff( ts4$series, nar = length(ts4$ar), nma = length(ts4$ma))
## -> warning (singular Hessian) %% FIXME ???
coef(modFD) # the estimated parameters
vcov(modFD)
smFD <- summary(modFD)
smFD
coef(smFD) # gives the whole table
AIC(modFD) # AIC works because of the logLik() method
stopifnot(exprs = {
})
```
<span id="page-9-1"></span>fracdiff.sim *Simulate fractional ARIMA Time Series*

#### Description

Generates simulated long-memory time series data from the fractional  $ARIMA(p,d,q)$  model. This is a test problem generator for [fracdiff](#page-5-1).

Note that the MA coefficients have *inverted* signs compared to other parametrizations, see the details in [fracdiff](#page-5-1).

#### Usage

```
fracdiff.sim(n, ar = NULL, ma = NULL, d,
             rand.gen = rnorm, innov = rand.gen(n+q, \ldots),n.start = NA, backComp = TRUE, allow.0.nstart = FALSE,
             start.innov = rand.gen(n.start, ...),
             \ldots, mu = 0)
```
#### <span id="page-10-0"></span>fracdiff.sim 11

#### Arguments

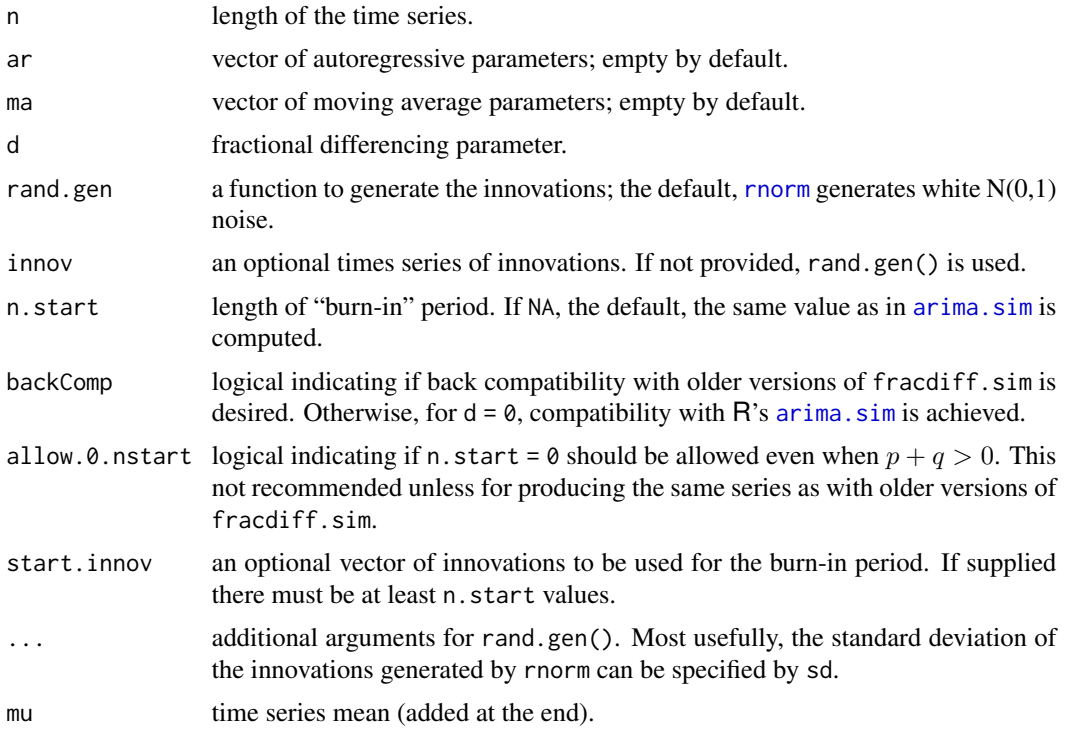

#### Value

a list containing the following elements :

series time series ar, ma, d, mu, n.start same as input

#### See Also

[fracdiff](#page-5-1), also for references; [arima.sim](#page-0-0)

#### Examples

## Pretty (too) short to "see" the long memory fracdiff.sim(100, ar = .2, ma = .4, d = .3) ## longer with "extreme" ar:  $r$  <- fracdiff.sim(n=1500, ar=-0.9, d= 0.3) plot(as.ts(r\$series))

## Show that MA coefficients meaning is inverted ## compared to stats :: arima :

 $AR < - 0.7$ 

```
MA < -0.5n.st < -2AR < -c(0.7, -0.1)MA < -c(-0.5, 0.4)n <- 512 ; sd <- 0.1
n.st <- 10
set.seed(101)
Y1 \le - arima.sim(list(ar = AR, ma = MA), n = n, n.start = n.st, sd = sd)
plot(Y1)
# For our fracdiff, reverse the MA sign:
set.seed(101)
Y2 \leq - fracdiff.sim(n = n, ar = AR, ma = - MA, d = 0,
                   n.start = n.st, sd = sd)$series
lines(Y2, col=adjustcolor("red", 0.5))
## .. no, you don't need glasses ;-) Y2 is Y1 shifted slightly
##' rotate left by k (k < 0: rotate right)
rot \leq function(x, k) {
  stopifnot(k == round(k))n <- length(x)
  if(k <- k %% n) x[c((k+1):n, 1:k)] else x
}
k <- n.st - 2
Y2.s \leftarrow rot(Y2, k)
head.matrix(cbind(Y1, Y2.s))
plot(Y1, Y2.s); i <- (n-k+1):n
text(Y1[i], Y2.s[i], i, adj = c(0,0)-.1, col=2)
## With backComp = FALSE, get *the same* as arima.sim():
set.seed(101)
Y2. \le fracdiff.sim(n = n, ar = AR, ma = - MA, d = 0,
                    n.start = n.st, sd = sd, backComp = FALSE)$series
stopifnot( all.equal( c(Y1), Y2., tolerance= 1e-15))
```

```
fracdiff.var Recompute Covariance Estimate for fracdiff
```
#### Description

Allows the finite-difference interval to be altered for recomputation of the covariance estimate for fracdiff.

#### Usage

fracdiff.var(x, fracdiff.out, h)

<span id="page-11-0"></span>

#### <span id="page-12-0"></span>fracdiff.var 13

#### Arguments

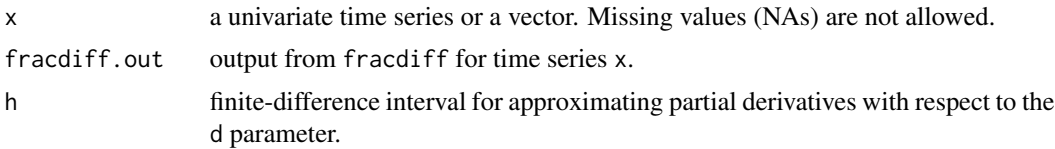

#### Value

an object of S3 [class](#page-0-0) "fracdiff", i.e., basically a list with the same elements as the result from [fracdiff](#page-5-1), but with possibly different values for the hessian, covariance, and correlation matrices and for standard error, as well as for h.

#### See Also

fracdiff, also for references.

#### Examples

```
## Generate a fractionally-differenced ARIMA(1,d,1) model :
ts.test \le fracdiff.sim(10000, ar = .2, ma = .4, d = .3)
## estimate the parameters in an ARIMA(1,d,1) model for the simulated series
fd.out <- fracdiff(ts.test$ser, nar= 1, nma = 1)
```

```
## Modify the covariance estimate by changing the finite-difference interval
(fd.o2 <- fracdiff.var(ts.test$series, fd.out, h = .0001))
## looks identical as print(fd.out),
## however these (e.g.) differ :
vcov(fd.out)
vcov(fd.o2)
```

```
## A case, were the default variance is *clearly* way too small:
set.seed(1); fdc <- fracdiff(X <- fracdiff.sim(n=100,d=0.25)$series)
fdc
# Confidence intervals just based on asymp.normal approx. and std.errors:
confint(fdc) # ridiculously too narrow
```
# <span id="page-13-0"></span>Index

∗ models confint.fracdiff, [2](#page-1-0) fracdiff-methods, [9](#page-8-0) ∗ print fracdiff-methods, [9](#page-8-0) ∗ ts diffseries, [3](#page-2-0) fdGPH, [4](#page-3-0) fdSperio, [5](#page-4-0) fracdiff, [6](#page-5-0) fracdiff.sim, [10](#page-9-0) fracdiff.var, [12](#page-11-0) arima, *[7](#page-6-0)* arima.sim, *[11](#page-10-0)* class, *[7](#page-6-0)*, *[13](#page-12-0)* coef, *[9](#page-8-0)* coef.fracdiff, *[8](#page-7-0)* coef.fracdiff *(*fracdiff-methods*)*, [9](#page-8-0) confint, *[3](#page-2-0)*, *[10](#page-9-0)* confint.fracdiff, [2,](#page-1-0) *[10](#page-9-0)* diffseries, [3](#page-2-0) fdGPH, [4,](#page-3-0) *[6](#page-5-0)* fdSperio, *[4,](#page-3-0) [5](#page-4-0)*, [5](#page-4-0) fft, *[3](#page-2-0)* fitted, *[10](#page-9-0)* fitted.fracdiff *(*fracdiff-methods*)*, [9](#page-8-0) fracdiff, *[2,](#page-1-0) [3](#page-2-0)*, *[5,](#page-4-0) [6](#page-5-0)*, [6,](#page-5-0) *[9–](#page-8-0)[11](#page-10-0)*, *[13](#page-12-0)* fracdiff-methods, [9](#page-8-0) fracdiff.sim, *[4](#page-3-0)*, *[7,](#page-6-0) [8](#page-7-0)*, [10](#page-9-0) fracdiff.var, *[2,](#page-1-0) [3](#page-2-0)*, *[7,](#page-6-0) [8](#page-7-0)*, *[10](#page-9-0)*, [12](#page-11-0) logLik, *[9](#page-8-0)* logLik.fracdiff *(*fracdiff-methods*)*, [9](#page-8-0) print, *[9](#page-8-0)*

print.fracdiff *(*fracdiff-methods*)*, [9](#page-8-0)

print.summary.fracdiff *(*fracdiff-methods*)*, [9](#page-8-0) residuals, *[10](#page-9-0)* residuals.fracdiff *(*fracdiff-methods*)*, [9](#page-8-0) rnorm, *[11](#page-10-0)* summary, *[9](#page-8-0)* summary.fracdiff *(*fracdiff-methods*)*, [9](#page-8-0) symnum, *[10](#page-9-0)* vcov, *[9](#page-8-0)* vcov.fracdiff *(*fracdiff-methods*)*, [9](#page-8-0)